## **AutoCAD Crack 2022 [New]**

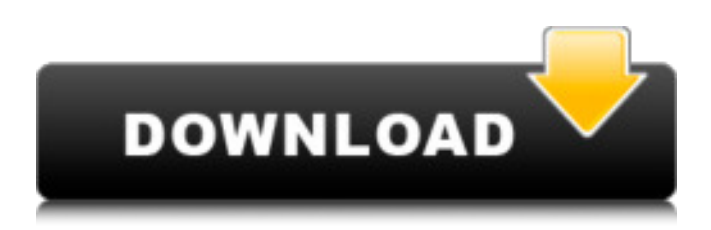

#### **AutoCAD Crack Activation Code With Keygen Free Download (Updated 2022)**

Development AutoCAD began as a project to develop a software application that was intended to replace an obsolete system of paper drafting and could be used with a microcomputer for the first time. The system is known today as AutoCAD (Figure 1) and has evolved into a full-featured CAD package for almost all computer platforms that support AutoCAD. Figure 1. AutoCAD's original 1982 logo. AutoCAD begins by displaying a graphical interface, with editable drawing objects on the screen. The interface consists of windows, menus, toolbars, palettes, and the drawing area, called the drawing area window or DAW. The DAW window has three basic components: the status bar, the drawing canvas, and the status window (Figure 2). Figure 2. The basic AutoCAD window. 1. The Status Bar The status bar is at the top of the window and is used to show the current drawing size and status information. It contains three displays: the draping (line) number, the number of objects in the drawing, and the number of display modes used to create the display in the drawing window. 2. The Drawing Canvas The drawing canvas is the area of the DAW window that the user can see. The DAW window is divided into various components of a drawing. The components are shown in different windows on the drawing canvas (Figure 3). Figure 3. The DAW windows and components. 1. The objects on the drawing canvas are tools that are available to be used to edit the drawing. They are represented as icons and consist of geometric primitives, such as line segments, circles, and other shapes. The drawing canvas also has components used to provide contextual information and include layers, events, settings, and 3D entities. 2. The Drawing Area Window The drawing area window is the component of the DAW window that the user can see. In it, the user is able to place drawing objects and change the style of the objects. In addition, the user can move objects on the canvas, resize them, zoom in or out of them, and rotate them. 3. The 2D View The 2D View is the component of the DAW window that shows the display of the drawing area window (Figure 4). It is the only display that is updated as the user is editing a drawing. For example, as the user dr

#### **AutoCAD Free Download For PC**

5.10 Copyright Notice 5.11 License 5.12 Disclaimer 5.13 Related Information 5.14 Disclaimer 5.15 Related Information ## Autodesk, AutoCAD Serial Key and AutoCAD Cracked Version LT, 2012, 2013, 2014, 2015, 2016 and 2017 are registered trademarks of Autodesk, Inc. and/or its subsidiaries and/or affiliates in the USA and/or other countries. ## Any Trademarks Not Used In Regular Text Are Subject To Copyright Law. See Additional Information for details. # # a1d647c40b

## **AutoCAD License Code & Keygen**

Step 1. Download the crack file. Step 2. Extract it to any folder where you have Autocad installed. Step 3. Run the crack file. Step 4. Keygen will be unlocked. \*\*\* Note: If you are unable to activate your Autocad product, please contact the Autodesk Autocad help desk. #HangInThere You asked, we delivered. So I got 10 nominations and the first is going to be a #HangInThere by @So\_Mi\_So and I'm pretty excited. I feel like I need to learn a bit more about the ins and outs of putting people up, so in case anyone is interested in nominating someone, hit me up via email and we can talk about it. Soooo… @S\_M\_S got 2nd place with "Glory? Glory is just too hard to express. I may have wanted to. I may have wanted it too. But all I can hope for is to be a better man than the last one I became. I will make mistakes. I will feel lost and will want to be lost. I will want to kill people. I will want to feel alive and I will wish I could kill myself. I will want to know what it is like to be one of them. I will want to hide in a dark corner where I can pretend that the monster isn't real. And I will be afraid of it. I will fear what it makes me and I will fear what it doesn't make me. I will fear it until I can't. I will fear being there. I will fear not being there. I will fear that all it wants is to get me back and keep me. And I will hope that it lets me go. I will hope that I don't let it kill me. I will hope that I am strong enough. I will hope that I am smart enough. I will hope that I don't get too close. I will hope that I am doing my best. I will hope that the end comes soon. I will hope that I am still alive when the end comes. Sorry for the huge post. I had to try and be succinct." THE GRAND FINALE @DavidAlkoon "@So\_Mi\_So is one of the best people I have ever met, and

#### **What's New in the AutoCAD?**

AutoCAD can automatically import and incorporate feedback from paper and PDFs into your drawings. The feedback is often in the form of scanned comments and annotations, and can be converted into text, bitmap, or native CAD objects. In addition to importing markup from the preview panel, text or bitmap notes, you can also import popular vector formats, such as PDF, Inkscape, EPS, JPG, TIFF, and SVG. The markup editor provides a convenient interface for inserting feedback from printed paper or PDFs. When you have finished inserting comments, just press the Spacebar to send the edit, or to cancel and undo your changes. As soon as you send the edit, you can incorporate the feedback into the design. You can import comments directly into your drawing. You can also view and edit the comments while they are imported. The Markup Assistant provides a convenient interface for editing various popular markup formats. It displays each imported annotation in a unique way to make it easier to identify and edit. 3D Markup: You can add comments and annotations directly into the 3D viewport. You can even place a 3D annotation anywhere in the 3D viewport. Extend Edit Markup: Have the drawing extend automatically to display a comment, annotation, or selection. You can choose to display the same comment or annotation on every object in the drawing, or only on selected objects. Incorporate Edit Markup: Incorporate external comments into your drawing automatically, and you don't have to import the comments. You can also include annotation, selections, and information from any installed file. Text Wrapping: You can wrap text when you place it in a text box, on a label, or in the status bar. You can also increase the line height to better read the text. Linked Views: You can create a visual link to another drawing or view. Use links to quickly navigate between similar drawings, or to share data between drawings. Grouping: You can easily group annotations and images by category. Click the ribbon button and choose Grouping, or use the Grouping menu. Auto-Repair: You can fix common errors, such as a dashed line where you intended a solid line, or a missing text box or annotation. Coordinate System Conversions: You can convert

# **System Requirements:**

OS: Windows 7, Windows 8, Windows 10 (64 bit) Windows 7, Windows 8, Windows 10 (64 bit) CPU: Intel Core i3, Intel Core i5, Intel Core i7 (at least 4 GHz) Intel Core i3, Intel Core i5, Intel Core i7 (at least 4 GHz) RAM: 4 GB 4 GB HDD: 50 GB 50 GB Graphics: DirectX 11 graphics card and display with at least 1280 x 720 resolution. Controls: Move: Space

Related links: